## Subject: Re: Merging files error Posted by thomas on Wed, 22 Apr 2020 07:56:38 GMT View Forum Message <> Reply to Message

Hi Frank,

I suspect that the problem is an empty column at the end of your csv file. Especially the empty column name, which you have assigned to 'new column' causes the issue. When checking, whether your merge options, DataWarrior does not expect columns to have no header. If you check your csv file, you will probably find that the first line (potentially all lines) ends with a comma. If you add a few characters to this line, you should be able to merge.

Please let me know, if I was wrong.

Thomas

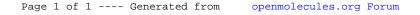